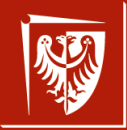

Politechnika Wrocławska

# **THER**

Język C — próba podsumowania wer. 10 z drobnymi modyfikacjami!

Wojciech Myszka

Katedra Mechaniki, Inżynierii Materiałowej i Biomedycznej

# **PROGRAMMING**<sup>2023-06-12 08:59:30 +0200</sup> **LANGUAGE**

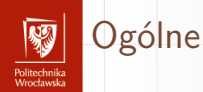

- 1. Bardzo już stary powstał w latach 1969–1973.
- 2. Język "wysokiego poziomu".
- 3. Zaliczany do grupy języków "proceduralnych" a czasami "imperatywnych strukturalnych języków programowania".
- 4. Bardzo popularny: ciągle opierają się na nim wszystkie dystrybucje uniksopodobne (w tym i Linux).
- 5. Microsoft preferuje język C++.

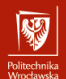

#### Słowa kluczowe

- 1. Słowa kluczowe są **zastrzeżone**.
- 2. Jest ich stosunkowo niewiele:

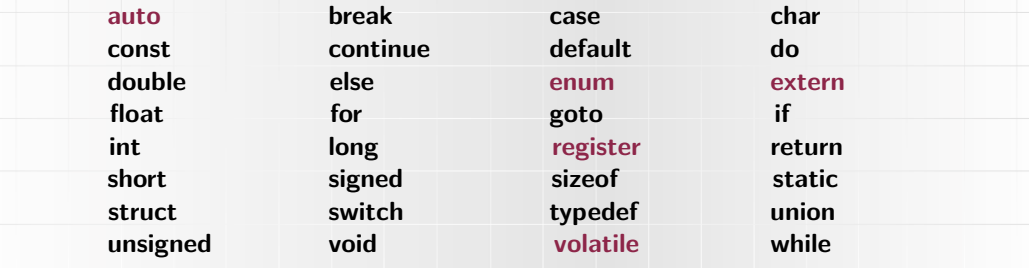

- 3. Tymi czerwonymi się nie zajmowaliśmy!
- 4. Komentarz

```
/∗ dowolny napis ∗/
czasami też
// napis
```
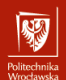

## Podstawowe typy danych

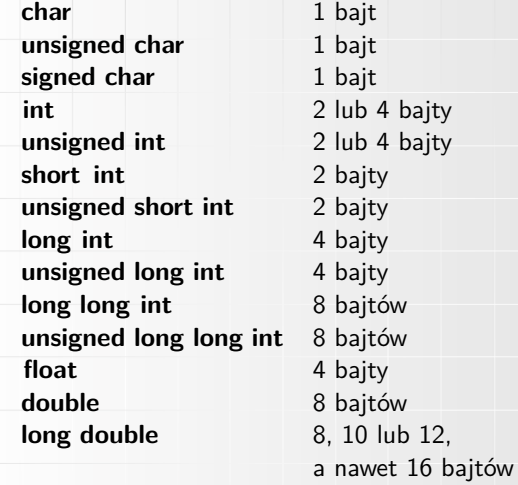

**void**

tylko w nowych wersjach tylko w nowych wersjach

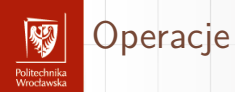

Wszystkie operacje (operatory) dostępne w C można podzielić na następujące grupy:

- 1. arytmetyczne
- 2. przypisania
- 3. logiczne
- 4. bitowe (działające na bitach)
- 5. pozostałe

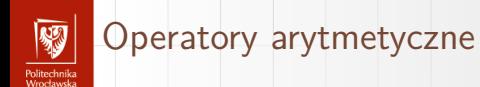

- $\blacktriangleright$  dodawanie +
- ▶ odejmowanie −
- ▶ mnożenie ∗
- ▶ dzielenie */*
- ▶ reszta z dzielenie % (modulo) (Tylko dla liczb typu całkowitego!)
- $\blacktriangleright$  zwiększenie  $++$
- ▶ zmniejszenie −−

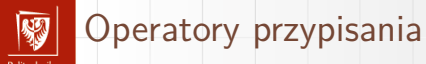

- omeen maa<br>Moortoomeko

1. Oprócz najzwyklejszego operatora przypisania  $(=)$  używanego w kontekście:

$$
a = b
$$

co czytamy zmiennej a przypisz wartośc zmiennej b, czyli od prawej do lewej! 2. Występują operatory "złożone" + = − = ∗ = */* = % = *<<*= *>>*= & = ^ = | = stosowane w następujący sposób (⊙ oznacza jeden z symboli +*,* −*,* ∗*, / . . .*)

$$
a\odot = b
$$

co czyta się

$$
a=a\odot b
$$

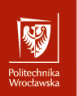

#### Operatory logiczne

- $1. ==$  równy
- $2.$ ! = nie równy
- 3. *>* większy
- 4. *<* mniejszy
- 5. *>*= większy lub równy
- 6. *<*= mniejszy lub równy
- 7. && logiczne I (AND)
- 8. || logiczne LUB (OR)
- 9. ! logiczne NIE (NOT)

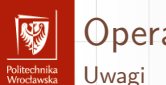

#### Operatory logiczne

- 1. W języku C **nie ma** typu logicznego!
- 2. Zatem operator może i jest typu **logicznego**, ale zwraca wartości **arytmetyczne**!
- 3. Z definicji numeryczną wartością wyrażenia logicznego lub relacyjnego jest **1** jeżeli jest ono prawdziwe lub **0** jeżeli nie jest prawdziwe.
- 4. W operatorach logicznych **każda wartość różna od zera** traktowana jest jako prawda; zero to fałsz.
- 5. Operatory logiczne mają priorytet niższy od operatorów arytmetycznych; dzięki temu wyrażenie i < lim-1 jest rozumiane właściwie jako i <  $(lim-1)$ .

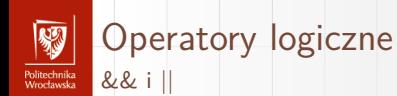

- 1. Wyrażenia połączone tymi operatorami oblicza się od strony lewej do prawej.
- 2. Koniec obliczania następuje natychmiast po określeniu wyniku jako "prawda" lub "fałsz".
- 3. Wiele programów korzysta z tego faktu. (Hakerstwo!).
- 4. Priorytet operatora && jest wyższy od priorytetu operatora ||.
- 5. Priorytety obu operatorów są niższe od priorytetów operatorów relacji i porównania.

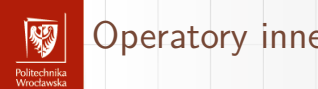

- 1. sizeof() wielkość obiektu/typu danych
- 2. & Adres (operator jednoargumentowy)
- 3. ∗ Wskaźnik; operator "wyłuskania" (jednoargumentowy)
- 4. ? Wyrazenie warunkowe
- 5. : Wyrazenie warunkowe
- 6. , Operator serii

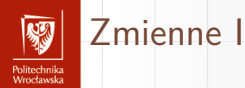

1. Deklaracja zmiennej — bardzo prosta:

#### **typ** nazwa ;

- 2. Nazwa musi zaczynać się od litery, może zawierać również cyfry i znak podkreślenia (który traktowany jest jak litera).
- 3. Typy pochodne:

}

3.1 typ wyliczeniowy:

```
enum nazwa { jeden, dwa };
```

```
enum miesiac {
   STY = 1, LUT = 2, MAR = 3, KWI = 4,
   MAJ = 5, CZE = 6, LIP = 7, SIE = 8,
   WRZ = 9, PAZ = 10, LIS = 11, GRU = 12
```

```
Zmienne II
Politechnika<br>Wrocławska
                 3.2 struktury:
                     struct nazwa {
                           typ1 nazwa1 ;
                           typ2 nazwa2 ;
                      \};
                       \blacktriangleright Pola bitowe
                          typ [identyfikator] : dlugosc;
                 3.3 Unie
                     union nazwa {
                           typ1 nazwa1 ;
                           typ2 nazwa2 ;
                      \};
                 3.4 Tablice
                     typ nazwa [liczba];
```
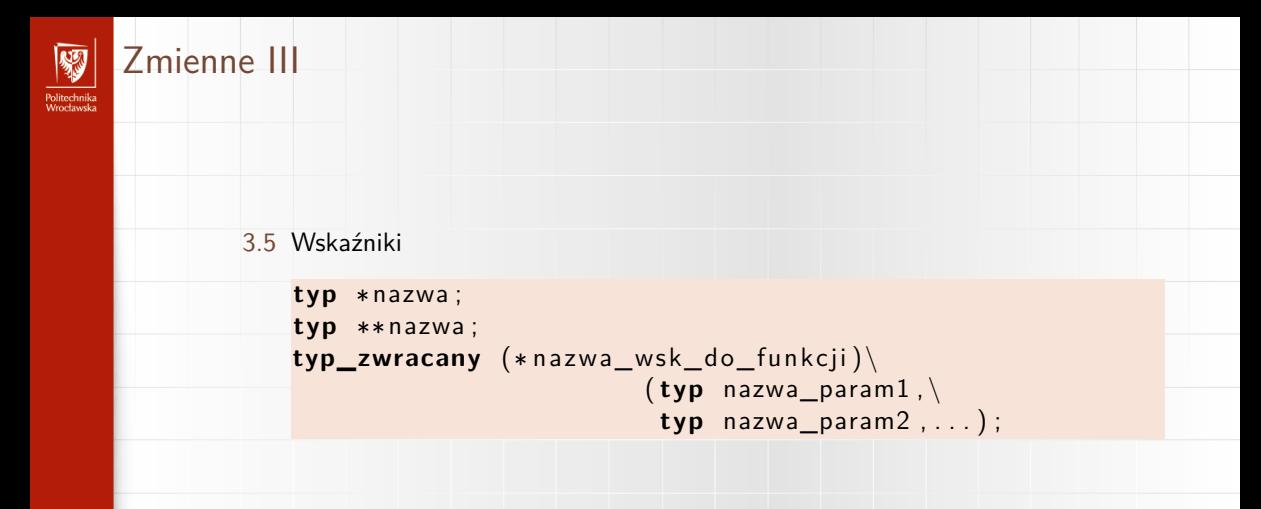

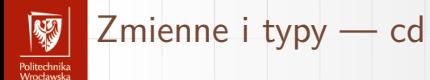

- ▶ **sizeof**(<zmienna>)
- $\blacktriangleright$  sizeof( $<$ typ $>$ )
- $\blacktriangleright$  sizeof( $\lt$ stała $>$ )

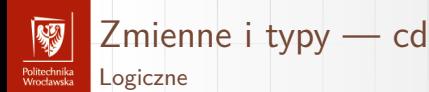

- 1. Typ logiczny nie istnieje (w podstawowej wersji języka C ANSI)!
- 2. Istnieją operatory, które normalnie powinny dawać wynik logiczny: && i ||
- 3. Istnieją polecenia, które gdzie indziej korzystają ze zmiennych i wyrażeń typu logicznego.
- 4. Prawda (true)
	- ▶ na "wejściu" (argument!) każda wartość różna od zera
	- $\triangleright$  na "wyjściu" (wynik) jeden (zazwyczaj nie zawsze!)
- 5. Fałsz (false)
	- ▶ na wejściu i wyjściu zero

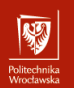

#### Zmienne i typy – różne takie

- 1. Podstawowy typ zmiennoprzecinkowy: **double**
- 2. To jest stała typu **double**: 3.141592365
- 3. To jest stała typu **float**: 3.141592365F
- 4. To jest stała typu **int**: 1234
- 5. To jest stałą typu **unsigned**: 1234U
- 6. To jest stała typu **long**: 1234L
- 7. To jest stała tycpu **char**: "Ala ma kota"
- 8. To jest stałą typu **wchar\_t**: L"Ala ma małpę"

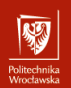

#### Reprezentacja binarna I

1. Każdy zmienna ma:

 $\blacktriangleright$  nazwe,  $\blacktriangleright$  typ.  $\blacktriangleright$  wartość;

- 2. Typ zmiennej definiuje sposób w jaki przechowywane są w pamięci jej wartości.
- 3. **Wszystkie** wartości przechowywane są w postaci binarnej.
- 4. Nazywa się to reprezentacją binarną.

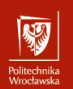

#### Reprezentacja binarna II

#### **char**

Wartości **char** przechowywane są jako jednobajtowa liczba binarna o wartości równej kodowi ASCII znaku. Zmienne typu **char** mogą być używane do przechowtywania niewielkich liczb całkowitych.

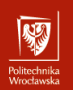

#### Reprezentacja binarna III

#### w\_char

Wartości **char** przechowywane są jako czterobajtowa liczba binarna o wartości równej kodowi UNICODE znaku.

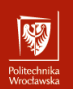

#### Reprezentacja binarna IV

#### **int**

Wartości **int** przechowywane są jako liczba binarna używając systemu kodowania  $U2.$ 

 $\triangleright$  short  $-2$  bajty

$$
\blacktriangleright \text{ int} - 4 \text{ bajty}
$$

▶ **long** — 8 bajtów

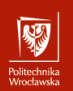

#### Reprezentacja binarna V

#### **unsigned int**

Wartości **unsigned int** przechowywane są jako liczba binarna. Ponieważ "zwykły" typ int używa kodowania U2, operacje arytmetyczne w przypadu obu typów wykonywane są w identyczny sposób; różnica pojawia się podczas intrpretacji rezultatu (konwersji do postaci dziesiętnej).

![](_page_22_Picture_0.jpeg)

#### Reprezentacja binarna VI

#### **float**, **double**

Wartości **int** przechowywane są jako liczba binarna używając systemu kodowania opisanego w normie IEEE 754.

- $\blacktriangleright$  **float**  $-4$  bajty
- ▶ **double** 8 bajtów

![](_page_23_Picture_0.jpeg)

## Konwersje typów (rzutowanie)

- 1. Niejawne (czyli niezadeklarowane):
	- ▶ Typ "mniejszy" jest **promowany** do "większego" w wyrażeniach dwuargumentowych (gdy argumenty mają różny typ!).
	- $\blacktriangleright$  Typem wyniku jest typ "większy" (ale obliczenia wykonywane są jeżeli nie ma istotnej potrzeby — bez dokonywania konwersji).
	- ▶ Kłopoty dla typów unsigned (omijam!).
	- ▶ Obiekt znakowy zmienia się w liczbę całkowitą (co ze znakiem??).
	- ▶ Dłuższe liczby całkowite są przekształcane do krótszych przed odcięcie "wystających" **znaczących** bitów.
- 2. Jawne (zadeklarowane):
	- ▶ wygląda tak (nazwa typu)wyrażenie
	- ▶ Nazywa się to rzutem (ang: cast)

![](_page_24_Picture_0.jpeg)

## Instrukcje sterujące I

```
1. Instrukcja if
```
}

```
if (warunek1) {
    instrukcje;
}
else if (warunek2) {
    instrukcje;
}
else {
```

```
instrukcje;
```
![](_page_25_Picture_0.jpeg)

## Instrukcje sterujące II

Instrukcja if to podstawowa instrukcja warunkowa w C — gdy warunek1 jest spełniony (**zwraca wartość niezerową**), wykonany zostanie kod zawarty w bloku ograniczonym klamrami. Instrukcje **else if** i **else** są opcjonalne, sprawdzane są wyłącznie, gdy podstawowy warunek nie jest spełniony. Wykorzystywana jest idea "drogi na skróty". Gdy wyrażenie logiczne wygląda tak:

```
A && B && C && D
```
lub tak

A | | B | | C | | D

obliczenia prowadzone są tak długo, żeby móc jednoznacznie określić wynik.

![](_page_26_Picture_0.jpeg)

#### Instrukcje sterujące III

#### 2. Pętla **while**

```
while (wyrazenie) {
 instrukcie ;
}
```
Pętla while — instrukcja wykonuje kod zawarty w bloku ograniczonym klamrami tak długo, dopóki jej warunek jest spełniony (ma wartość różną od zera). Instrukcja sprawdza warunek przed wykonaniem ciała pętli. Pętla **while** może wykonywać się nieskończoną ilość razy, gdy wyrażenie nigdy nie przyjmie wartości 0, może także nie wykonać się nigdy, gdy wartość przed pierwszym przebiegiem będzie zerowa.

![](_page_27_Picture_0.jpeg)

## Instrukcje sterujące IV

```
3. Pętla do...while
```

```
do {
instrukcje;
}
while (warunek);
```
Pętla **do**...**while** jest podobna do pętli **while** z tą różnicą, że warunek sprawdzany jest po każdym wykonaniu pętli, a więc instrukcje w pętli zawsze wykonają się co najmniej raz.

![](_page_28_Picture_0.jpeg)

## Instrukcje sterujące V

4. Pętla for

}

```
for (wyr1; wyr2; wyr3) {
  instrukcje;
```
Pętla **for** jest rozwinięciem pętli **while** o instrukcję wykonywaną przed pierwszym obiegiem oraz dodatkową instrukcję wykonywaną po każdym przebiegu — najczęściej służącą jako licznik obiegów. Często zmienną liczącą kolejne wykonania ciała pętli nazywa się iteratorem. Powyższa instrukcja jest równoważna rozwinięciu:

```
wyr1 ;
while (wyr2){
   instrukcja
   wyr3 ;
}
```
![](_page_29_Picture_0.jpeg)

## Instrukcje sterujące VI

}

5. Instrukcja switch

```
switch (wyrazenie) {
      case wartosc1 :
         instrukcie ;
         [ break ; ]
     case wartosc2 :
         instrukcje;
         [ break ; ]
      default :
         instrukcje;
         [ break ; ]
```
![](_page_30_Picture_0.jpeg)

#### Instrukcje sterujące VII

Instrukcją decyzyjną **switch** zastąpić można wielokrotne wywoływanie instrukcji warunkowej **if** np. dla różnych wartości tej samej zmiennej przykładowo, gdy zmienna może przyjąć 10 różnych wartości, a dla każdej z nich należy podjąć inne działanie. Należy pamiętać o **break**.

![](_page_31_Picture_0.jpeg)

#### 1. Definicja

{

}

Funkcje

```
[klasa_pamięci] [typ] nazwa ([lista_argumentów])
```

```
instrukcje;
[return wartość;
```
Klasa pamięci, określenie zwracanego typu oraz lista argumentów są opcjonalne. Jeżeli nie podano typu, domyślnie jest to typ liczbowy int, a instrukcję return kończącą funkcję i zwracającą wartość do funkcji nadrzędnej można pominąć. Listę argumentów tworzą wszystkie zmienne (zarówno przekazywane przez wartość jak i wskaźniki) wraz z określeniem ich typu. Dozwolona jest rekurencja, nie ma natomiast możliwości przeciążania funkcji.

2. Funkcja musi być zdefiniowana przed pierwszym jej użyciem (prototyp!).

![](_page_32_Picture_0.jpeg)

![](_page_33_Picture_139.jpeg)

![](_page_34_Picture_0.jpeg)

Operatory "przynależności"

- 1. Operator funkcji () (w05)
- 2. Tablica [] (w06)
- 3. Wskaźnik do struktury −> (w07, w08)
- 4. Element struktury . (w08)

![](_page_35_Picture_0.jpeg)

Operatory jednoargumentowe (unarne)

- 1. ! Logiczne NIE
- 2.  $\sim$  Uzupełnienie "do jednego" (bitowa zamiana 0 na 1 a 1 na 0)
- 3. ++ Zwiększ (Uwaga: przyrostek i przedrostek!)
- 4. −− Zmniejsz (Uwaga: przyrostek i przedrostek!)
- 5. + Po prostu:  $x = +2$
- 6. Zmiana znaku liczby  $x = -2$
- 7. ∗ Wskaźnik do zmiennej
- 8. & Pobranie adresu
- 9. **sizeof** Operator zwracający ilość miejsca (w bajtach) zajmowaną przez zmienną albo typ danych

![](_page_36_Picture_0.jpeg)

Operatory dwuargumentowe (binarne)

- 1. ∗ Mnożenie (Co znaczy 2∗+3)
- 2. / Dzielenie (Co znaczy 2/−3)
- 3. % Modulo

Uwaga: Dzielenie nie wyprowadza poza typ! (w wyniku dzielenia dwu liczb całkowitych (**int**) zawsze dostaniemy wartość całkowitą).

![](_page_37_Picture_0.jpeg)

Operatory dwuargumentowe (binarne)

1. + Suma 
$$
(3++3 - 2LE!! 3 + +3)
$$

$$
2. - Róznica (3+-3)
$$

![](_page_38_Picture_0.jpeg)

Operatory bitowe

Po lewej stronie operatora co przesuwamy, po prawej o ile

- 1. << Bitowe przesunięcie w lewo
- 2. >> Bitowe przesunięcie w prawo

Przesunięcie w lewo o jeden równoważne jest pomnożeniu przez dwa. Przesunięcie w prawo o jeden równoważne jest podzieleniu przez dwa. Uwaga: najlepiej działa z liczbami typu **unsigned int**.

- $-3$  >> 1 w wyniku daje  $-2$
- $+3$  >> 1 w wyniku daje 1

![](_page_39_Picture_0.jpeg)

![](_page_40_Picture_0.jpeg)

Operatory relacji

 $1. == (R$ ówne $)$ 2.  $!=$  (Różne)

#### Do przemyślenia

Jaki będzie wynik 3>5==5>7

![](_page_41_Picture_0.jpeg)

Operatory bitowe

Operatory mają różne priorytety, wymienian w kolejności od najważnieszego do najmniej waznego

- 1. & (1 & 2 daje 0 bo 01 & 10)
- 2.  $\hat{(-1)}$  2 daje 3 bo 01  $\hat{(-10)}$
- 3. | (1 | 2 daje 3 bo 01 | 10)

![](_page_42_Picture_0.jpeg)

Operatory logiczne

Operatory mają różne priorytety, wymienione w kolejności od najważnieszego do najmniej waznego

- 1. && Iloczyn logiczny 4 && −4 daje 1
- 2. || Suma logiczna –4 || 0 daje 1

![](_page_43_Picture_0.jpeg)

**if**  $(x = 1)$  $y = 10$ ; **e l s e**  $y = 20$ ;

jest równoważne

$$
y = (x == 1) ? 10 : 20;
$$

**if**  $(x = 1)$  $puts(''take_U car'');$ **e l s e**  $puts ("take<sub>u</sub> bike")$ ; jest równoważne  $(x = 1)$  ? puts ("take<sub>u</sub>car") :  $puts('take<sub>u</sub>bike'$ ; albo puts  $(x = 1)$  ? "take<sub>11</sub>car" : " take $\mathsf{u}$  bike");

![](_page_44_Picture_0.jpeg)

Operatory podstawienia

 $1. =$  operatr przypisania (podstawienia) a = b

2.  $+=$  to znaczy a = a + b czyli a  $+=$  b

- $3. -=$ 4. ∗=
- 5.  $/=$
- 6.  $\% =$
- $7. \&=$
- $8.$   $\hat{=}$
- 9.  $|=$
- $10. \, \lt \lt =$
- $11. \gt\rhd =$

![](_page_45_Picture_0.jpeg)

![](_page_46_Picture_0.jpeg)

#### Wskaźnik do wskaźnika albo podwójny wskaźnik

1. Używany, na przykład wtedy, gdy chcemy aby funkcja zwracała jako jeden z parametrów wskaźnik 2. Przykład

```
\#include <stdlib.h> /* malloc */
void Func ( char ** Double Ptr );
main ( )
{
    char ∗Ptr:
    Func(& Ptr);
}
void Func ( char ** DoublePtr)
{
    * DoublePtr = malloc (50);
}
```